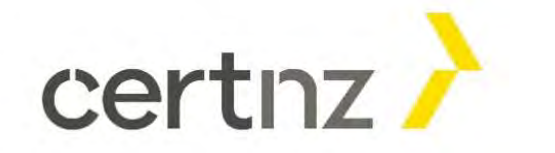

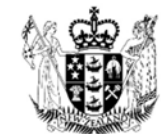

Te Kāwanatanga o Aotearoa New Zealand Government

# Keeping safe online: cyber safety tips

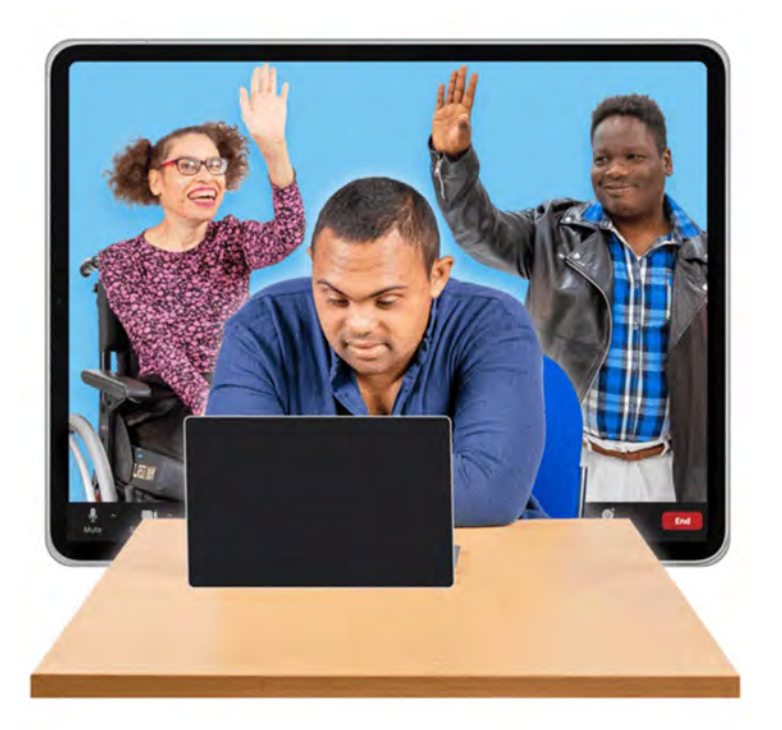

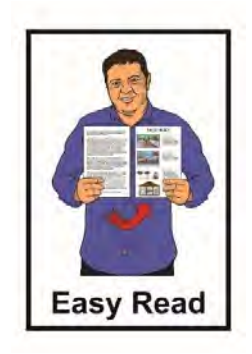

Published: May 2022

## What you will find in here

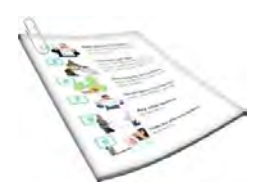

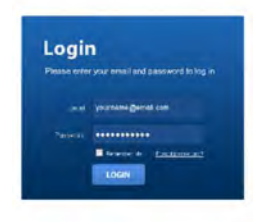

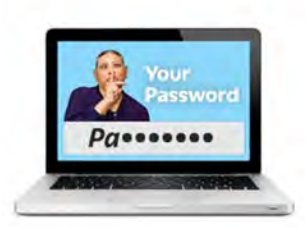

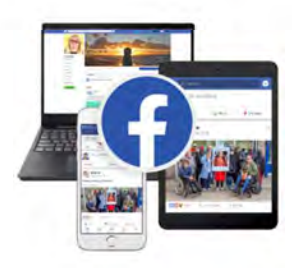

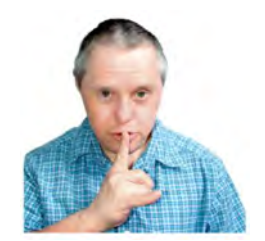

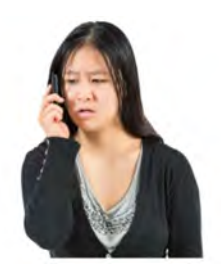

What this [document](#page-14-0) is about ........... 2

Having a secure password .............. 6

Keeping your passwords safe.......... 9

Using 2 steps for extra security ..... 13

Updating your device..................... 15

 Being careful about the information you share....................................... 17

 Telling someone about a cyber attack ................................ 19

## What this document is about

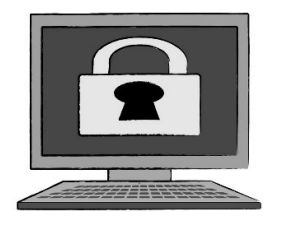

CERT NZ has written this document about cyber security.

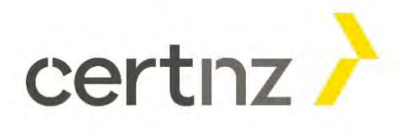

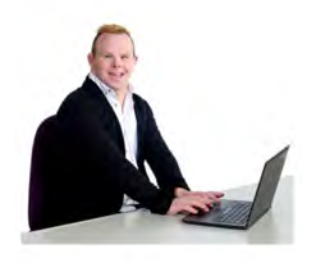

#### CERT NZ:

- is a government agency in New **Zealand**
- works to keep us safe from cyber security threats.

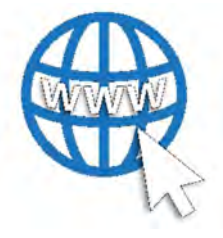

**Cyber security** is about keeping ourselves safe online when we use electronic devices.

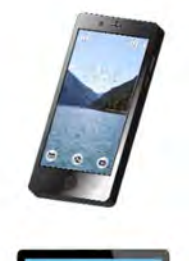

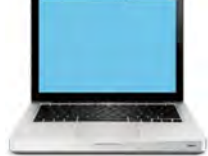

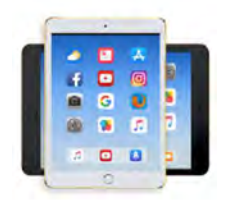

#### Electronic devices are things like:

- cell phones / mobile phones
- computers
- tablets.

A cyber security threat is when someone wants to:

- steal your private information
- stop you getting your online information.

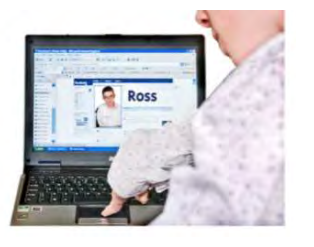

 People who make cyber security threats are called cyber attackers.

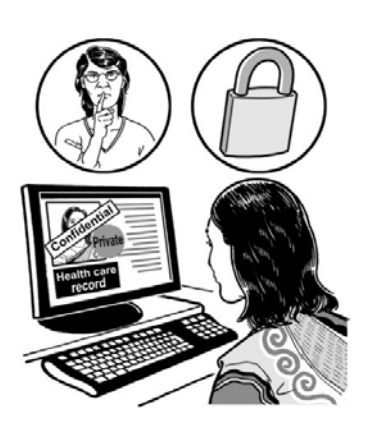

1234 5678 9012 3456 Your Name **DEBI** 

Private information is also known as personal information.

 Private information tells someone your:

name

 as your bank account number. other information about you such

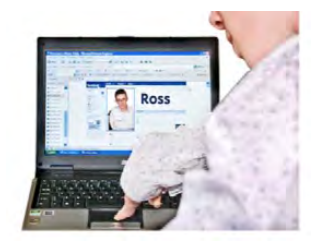

Cyber attackers are people who steal your private online information.

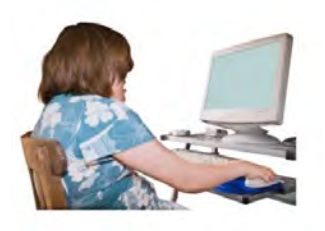

 Cyber attackers work online so you will not be able to see them.

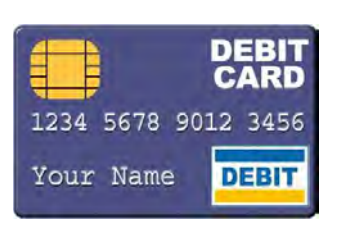

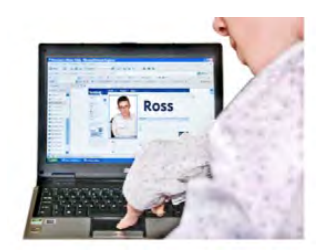

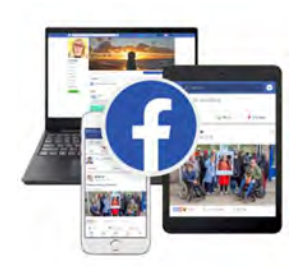

 Cyber attackers might try to steal your:

- your money bank account number to take
- someone else name so they can pretend to be
	- Facebook so that you cannot use them. social media accounts like

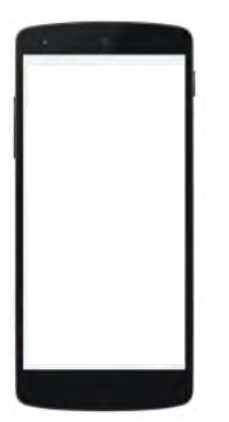

 A cyber attacker might also send you links to other websites.

 Sometimes clicking on these links can mean your electronic device gets a virus.

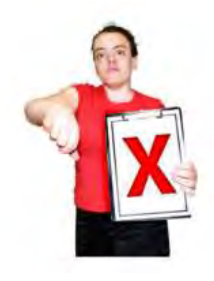

A virus means you may not be use your computer or device.

#### Having a secure password

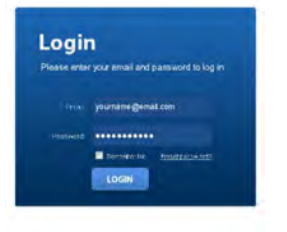

Aa Bb **Cc Dd** 1234567090.

 $!@$ #%

A **password** is a group of characters like:

- letters
- numbers
- symbols on your keyboard like \$.

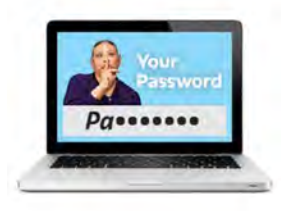

 You are the only person that knows your password.

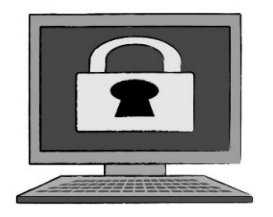

 Passwords keep online information about you safe.

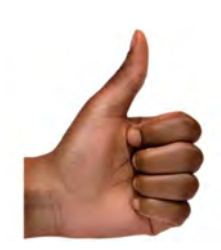

 Using your password shows you are the right person to see your information.

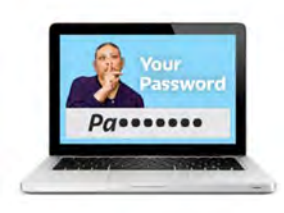

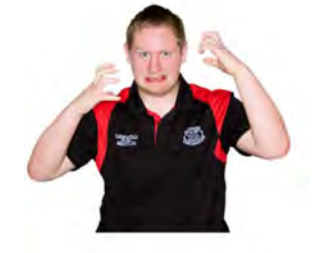

Passwords need to be strong.

A strong password means it is hard for someone to guess.

Strong passwords:

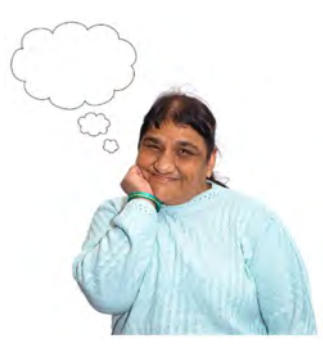

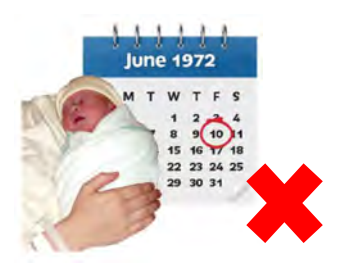

- are long
- different from anything else are unique meaning they are
- like your birthday. do not use personal information

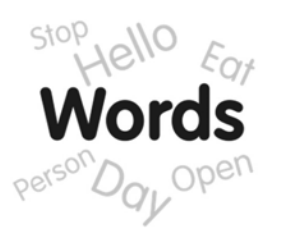

 To make it easy to remember a strong password use:

 $\bullet$ a sentence of about 4 words

#### and

 $\bullet$ 

1234567890

a number

#### and

- $1@#%$
- $\bullet$ a symbol like \$ or & or !

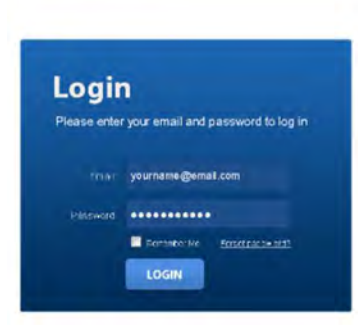

For example:

- popcornwithbutteryum!1
- Birdsaresingingloud&5

### Keeping your passwords safe

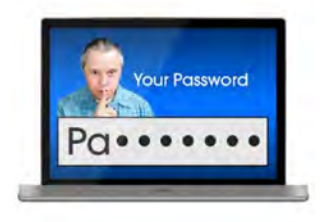

 You need to use a different password for each of your online accounts.

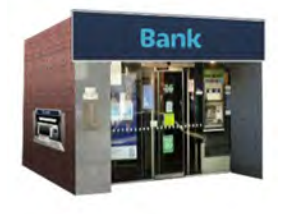

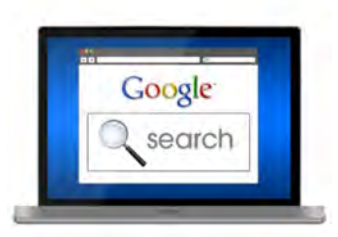

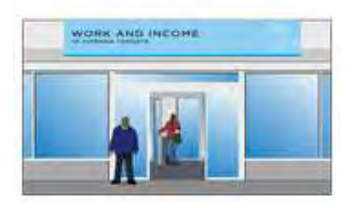

An online account is a place you go on a website to use a service like:

- out money a bank where you put in and take
- an online shop where you buy things
- support from. a government agency you get

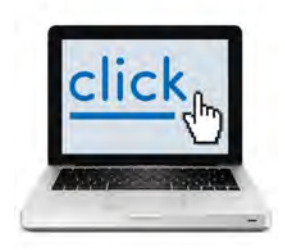

Each service uses an application or app to manage its services.

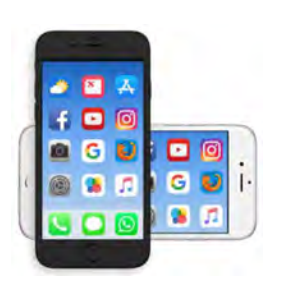

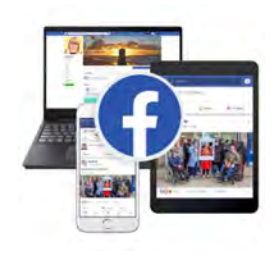

An **application or app** is a program on your electronic device that lets you do things like:

- banking
- shopping
- social media like Facebook or TikTok.

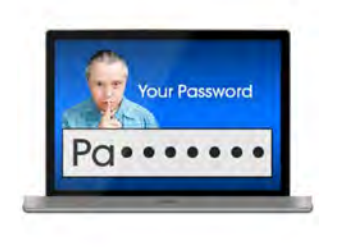

 You will have an account with a password for each service you use.

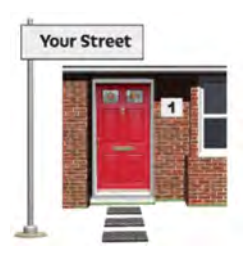

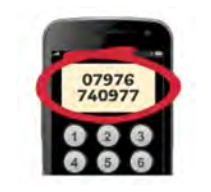

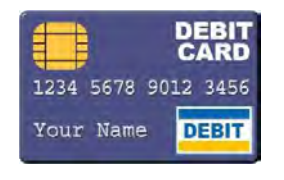

 The service keeps information about you online like:

- your address
- your phone number
- your bank account.

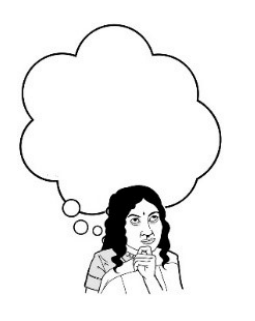

 You may have a lot of passwords to remember.

You can use a password manager to:

- keep your passwords safe
- help you remember them.

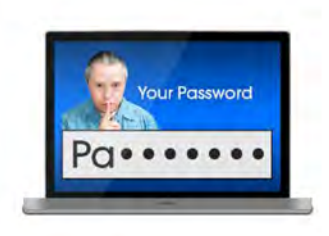

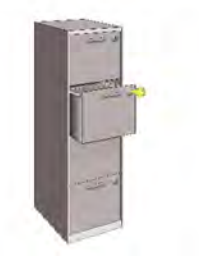

#### A password manager:

- place online stores all your passwords in one
- is like an online safe.

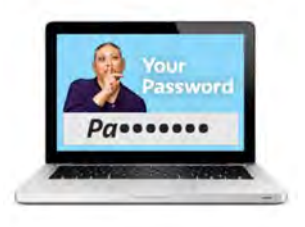

 You use 1 very strong password for your password manager.

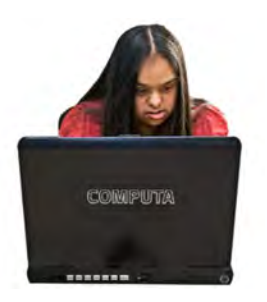

 The password manager will then put in the right password for each site or app.

## Using 2 steps for extra security

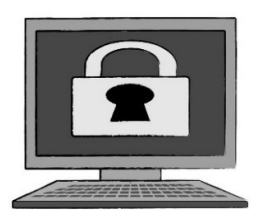

 You can keep your online information safe by doing something called two-factor authentication.

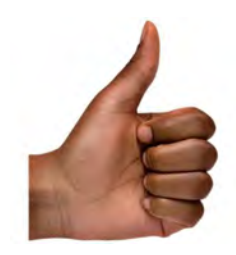

Authentication means to show that something is true.

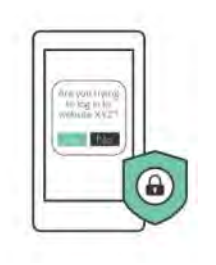

 2 steps to keep your information Two-factor authentication uses safer.

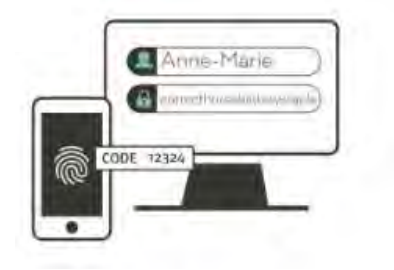

 Two-factor authentication is also known as 2FA.

<span id="page-14-0"></span>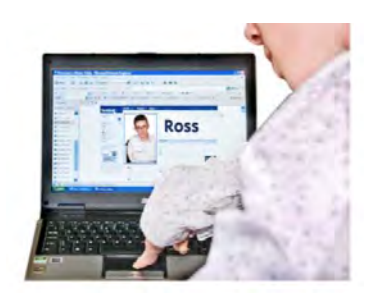

2FA means you use 2 steps to:

- get your online information
- keep your online information safe.

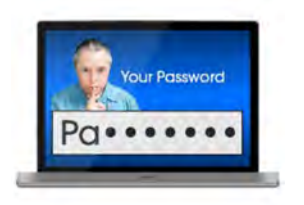

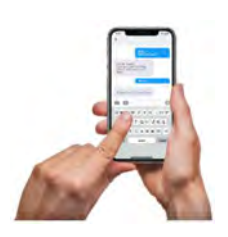

Most of the time 2FA works by:

- Step 1 entering your password
- your phone or email. Step 2 – entering a code sent to

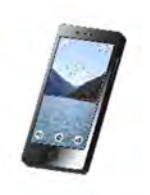

 2FA can also be turned on in the privacy settings of your:

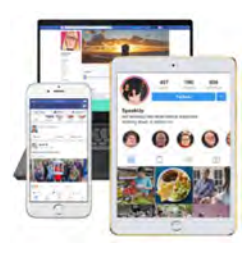

- phone
- tablet
- applications / apps
- accounts.

## Updating your device

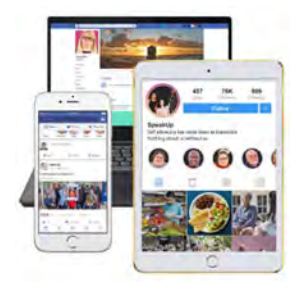

Sometimes you will get an update message on your electronic device.

An update is when changes are made to applications / apps to:

- make them more secure
- stop cyber attackers from getting your information.

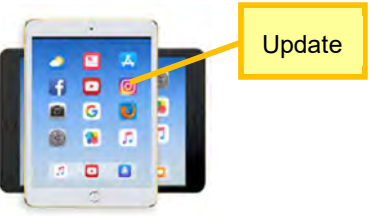

 Your device will tell you when there is an update.

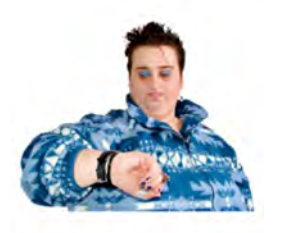

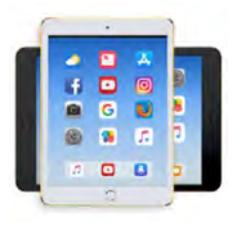

Install the update as soon as possible.

Install means adding the update to your device.

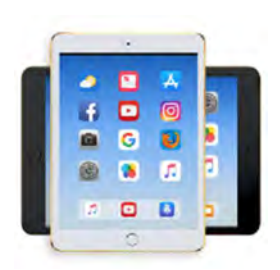

 You can set your device to automatically install updates so you will not miss one.

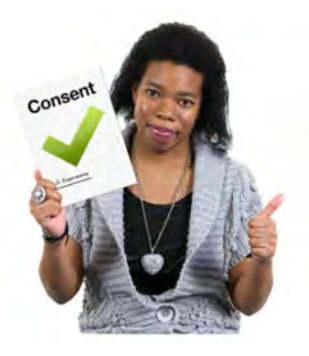

#### Automatically install updates

 means that you agree to letting the update change the application / app.

## Being careful about the information you share

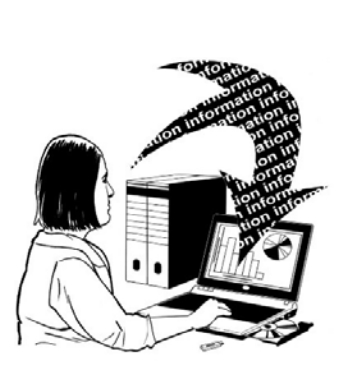

 Cyber attackers could use information you share online to:

- access information about you
- steal your identity.

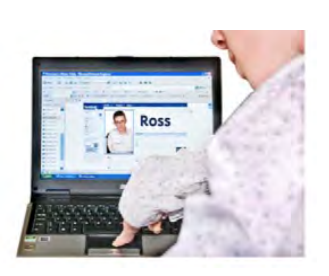

Steal your identity means that someone pretends to be you

They use your information to get:

- money from your bank account
- you have to pay for. credit cards in your name which

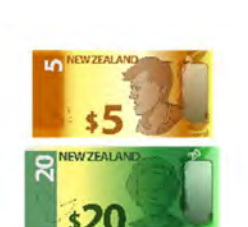

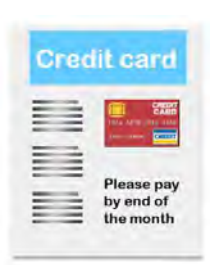

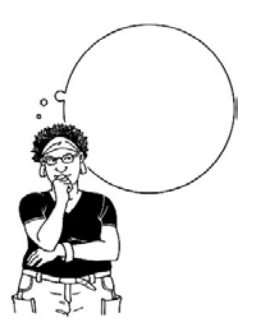

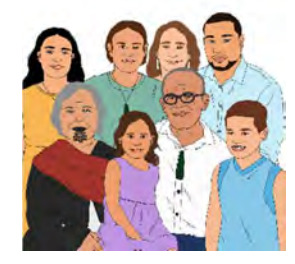

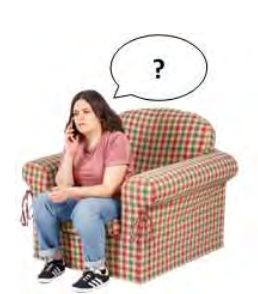

 To keep your personal information safe:

- information you share online be careful how much personal
- personal information with know who you are sharing
- business might want information think about why a person or
- you are not sure. do not give anyone information if

## Telling someone about a cyber attack

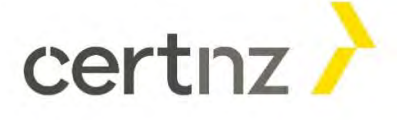

 You can talk to CERT NZ to tell them about a cyber attack.

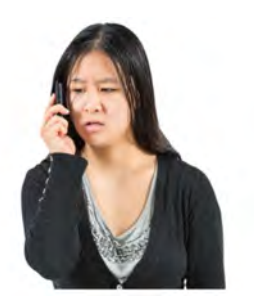

You can phone them:

0800 237 869

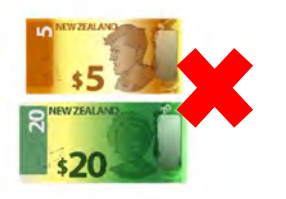

 It will not cost you any money to call this number.

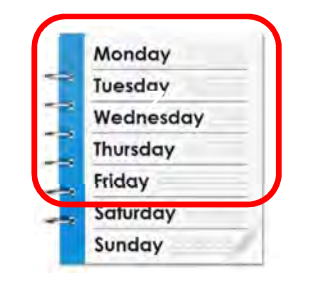

CERT NZ is open:

- Monday to Friday
- 7pm in the evening. 7am in the morning to

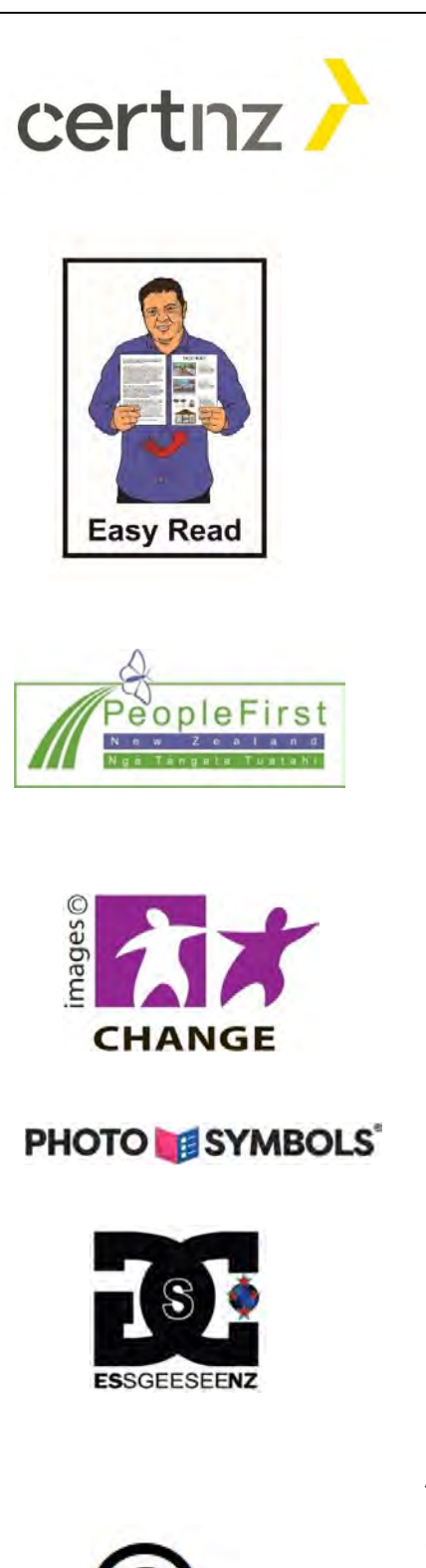

 This information has been written by CERT NZ.

 It has been translated into Easy Read with advice from the Make It Easy service of People First New Zealand Inc. Ngā Tāngata Tuatahi.

The ideas in this document are not

Make It Easy uses images from:

the ideas of People First New Zealand

Changepeople.org

Inc. Ngā Tāngata Tuatahi.

- Photosymbols.com
- SGC Image Works
- Huriana Kopeke-Te Aho.

 All images used in this Easy Read document are subject to copyright rules and cannot be used without permission.